## **FAQ for TM website – The All-New UniFi**

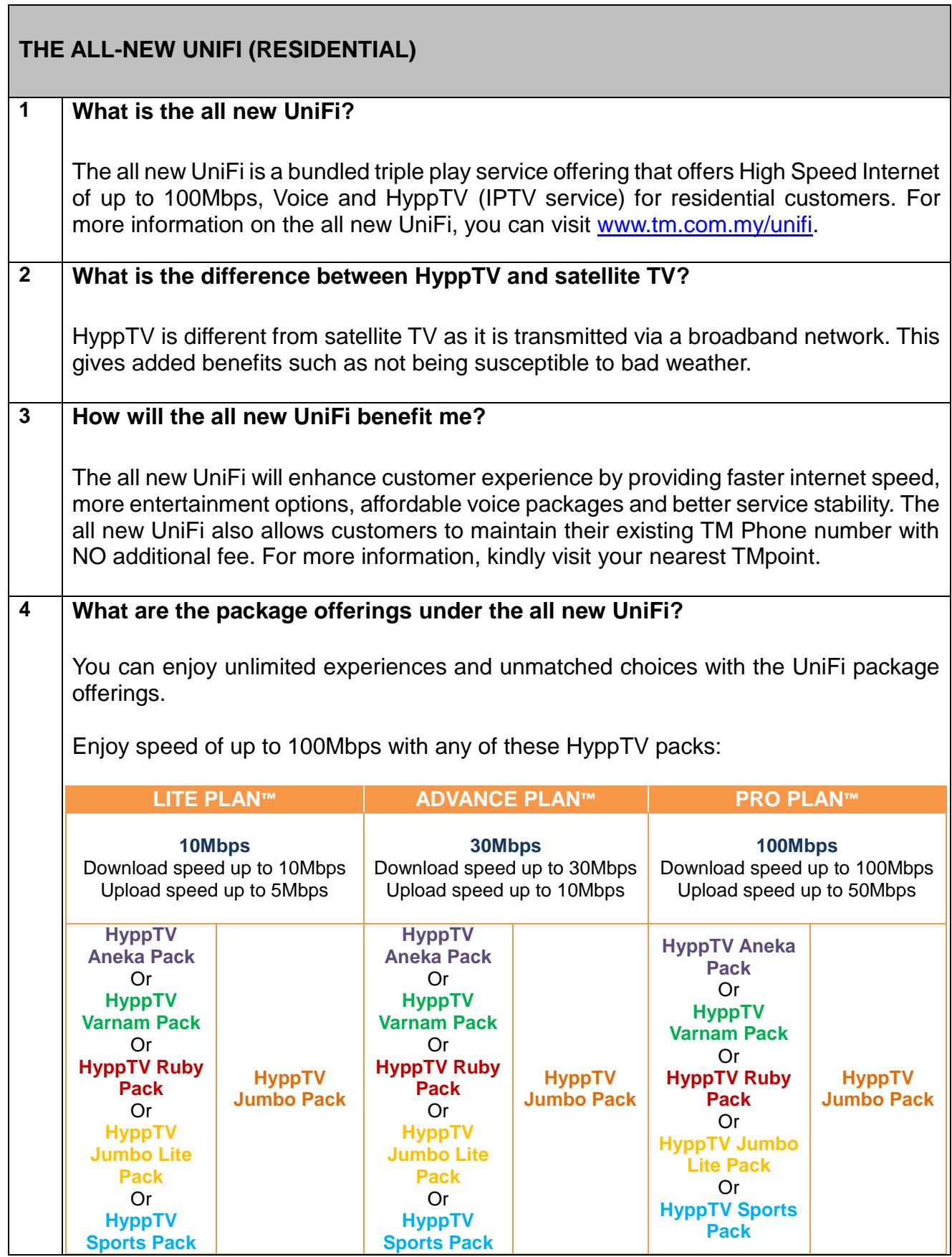

┓

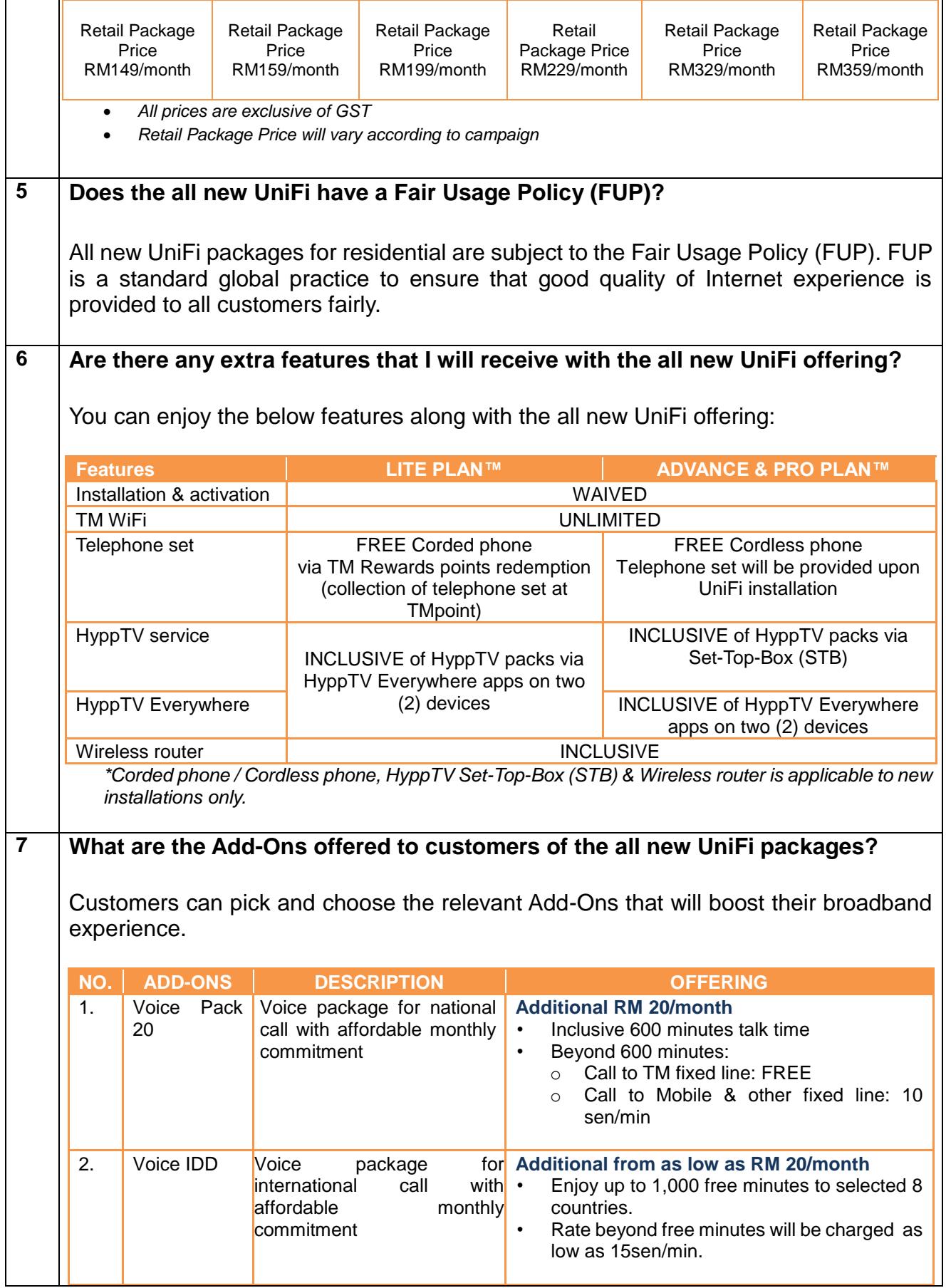

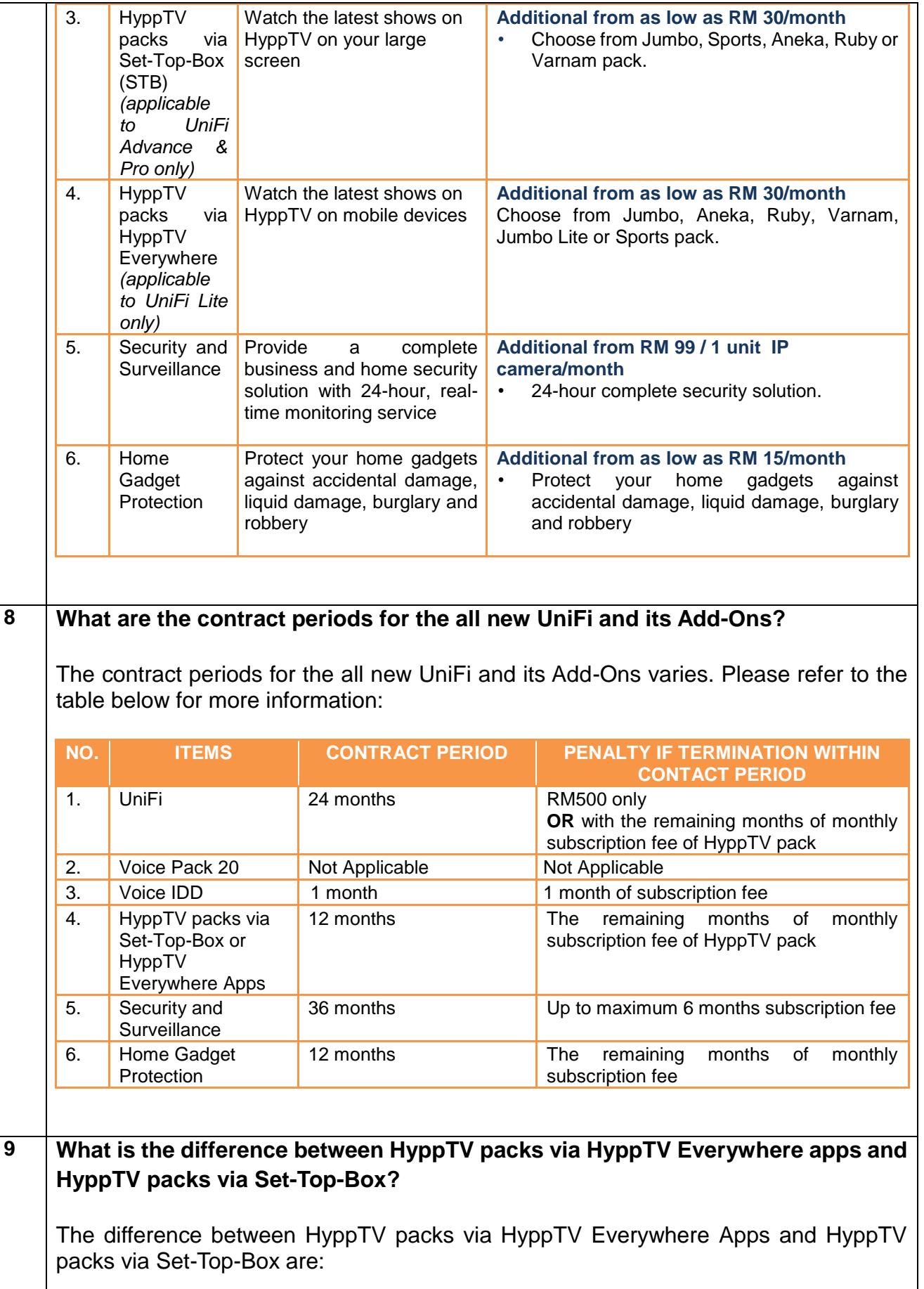

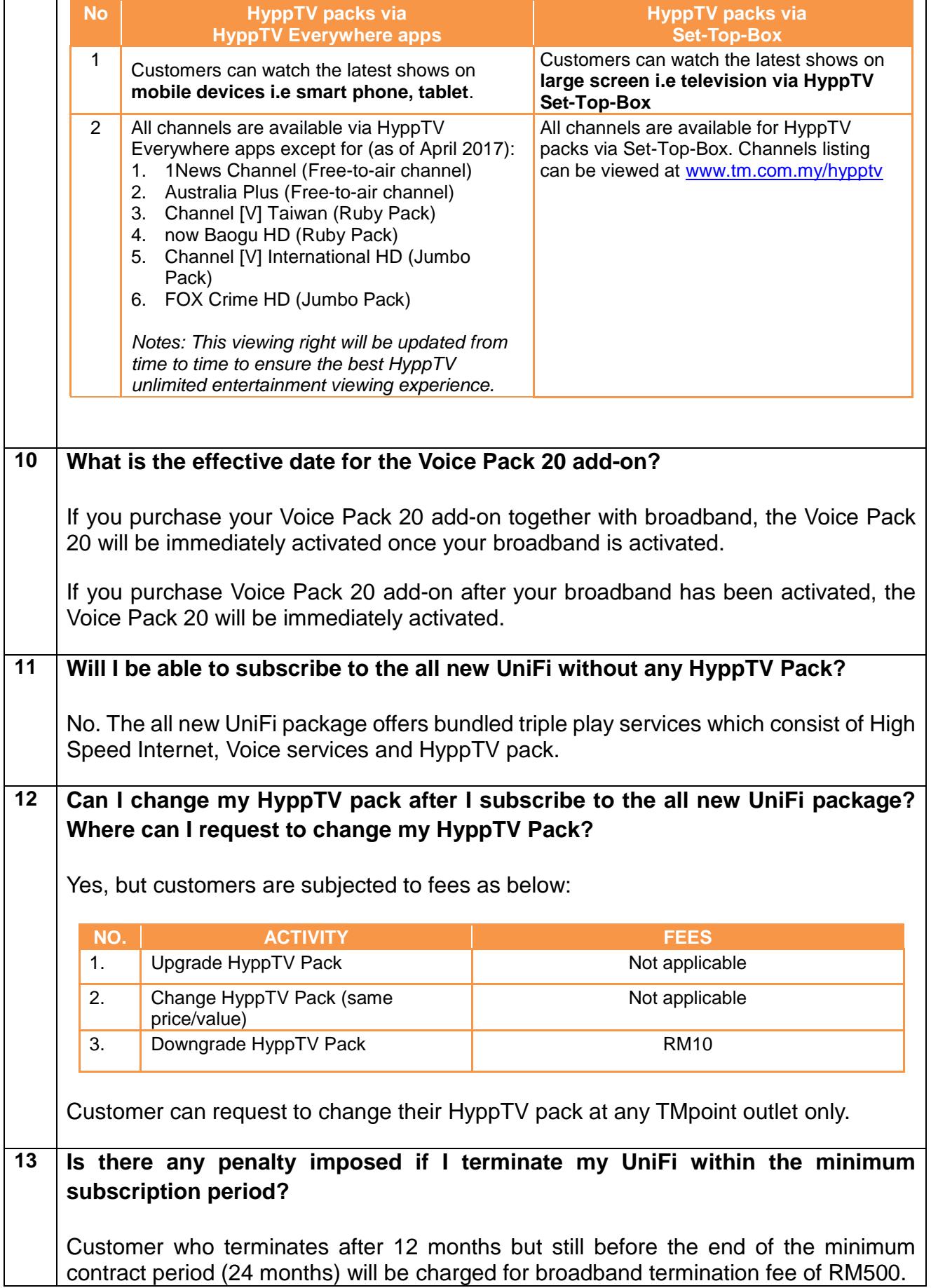

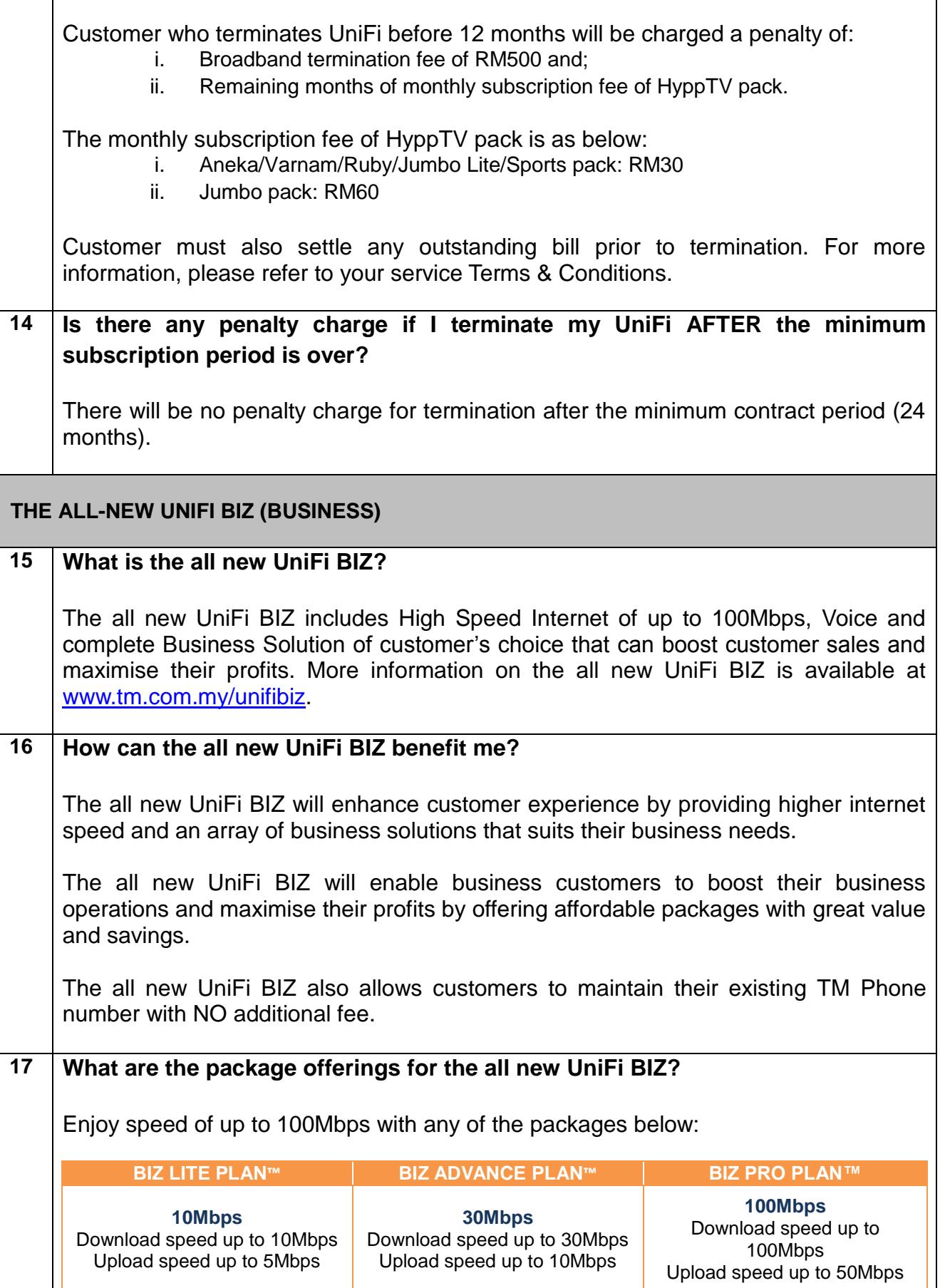

![](_page_5_Picture_238.jpeg)

![](_page_6_Picture_268.jpeg)

## **Eligibility**

## **22 Who is eligible to subscribe to the all new UniFi / UniFi BIZ?**

The all-new UniFi / UniFi BIZ packages are eligible to all new and existing TM customers, subject to service and coverage availability.

![](_page_7_Picture_137.jpeg)

![](_page_8_Picture_123.jpeg)

![](_page_9_Picture_142.jpeg)

![](_page_10_Picture_50.jpeg)

![](_page_11_Picture_121.jpeg)

![](_page_12_Picture_154.jpeg)

![](_page_13_Picture_99.jpeg)

![](_page_14_Picture_130.jpeg)

٦

![](_page_15_Picture_169.jpeg)

![](_page_16_Picture_143.jpeg)

![](_page_17_Picture_129.jpeg)

![](_page_18_Picture_145.jpeg)

٦

![](_page_19_Picture_63.jpeg)